## **CORRIGENDA**

Operating Instructions contain misdescription. Refer to the following table and confirm the descriptions that are corrected.

■Configure the settings relating to the authentication [User mng.] - Configure the settings relating to the user authentication [User auth.]

**Added** 

**[Authentication]** 

**Note** 

To enhance the security, it is recommended to select "Digest" for "Authentication method".

If "Digest or Basic" or "Basic" is selected, leakage of the user name and the password may occur.

# 正误表

使用说明书操作设置篇记载有误,详细请参照下表,确认已更正的描述。

■进行与验证有关的设置[用户管理] - 进行与用户验证有关的设置[用户验证]

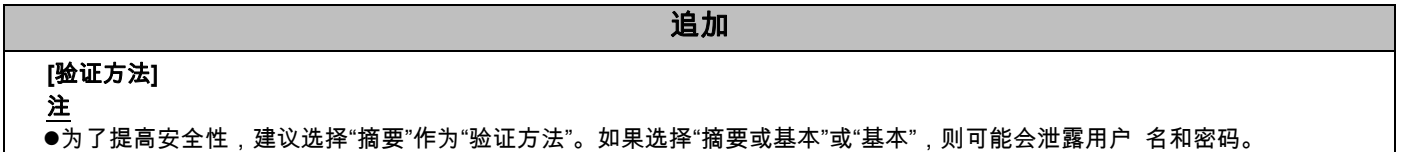

### 正誤表

取扱説明書 操作設定編に記載の誤りがありました。以下に内容を記載します。

■認証を設定する[ユーザー管理]ーユーザー認証を設定する[ユーザー認証]

#### 追加

#### [認証方式]

おしらせ

●セキュリティ性確保のため、「認証方式」には「Digest」をおすすめします。「Digest or Basic」、または「Basic」の場合、「ユーザー名」 および「パスワード」が漏えいする可能性があります。